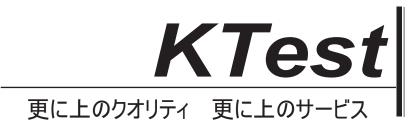

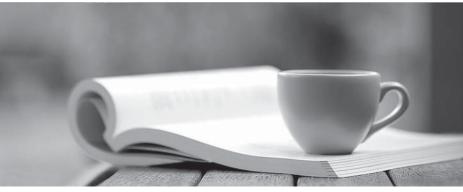

問題集

http://www.ktest.jp 1年で無料進級することに提供する

## **Exam** : **AD0-E134**

# Title:Adobe Experience ManagerDeveloper Exam

## Version : DEMO

1. Which attribute must be present in all filter rules in AEM dispatcher configuration?

A. /type

- B. /selectors
- C. /url
- D. /glob

#### Answer: A

2.Which property under /cache on dispatcher.any file identifies the directory where cached files are stored?

- A. /invalidate
- B. /statfile
- C. /docroot
- D. /cacheroot

Answer: C

3. Which environment-specific configuration is used in AEM as a Cloud Service to store private API keys?

- A. \$[env:ENV\_VAR\_NAME]
- B. \$[env:SECRET\_VAR\_NAME]
- C. \$[secret:SECRET\_VAR\_NAME]
- D. \$[secret:ENV\_VAR\_NAME]

#### Answer: C

#### Explanation:

This syntax allows the developer to reference a secret variable that is stored in the Cloud Manager UI under Environment Details > Variables. The secret variable name must start with a lowercase letter and can contain alphanumeric characters and underscores.

Reference: https://experienceleague.adobe.com/docs/experience-manager-cloud-

service/implementing/deploying/configuring-osgi.html?lang=en#environment-specific-configuration

4.A developer has to create a Logger and Writer pair for the company's application logging. Which OSGi configurations should the developer use?

A. Apache Sling Logging Logger Configuration and Apache Sling Logging Configuration

B. Apache Sling Request Logger and Apache Sling Logging Writer Configuration

C. Apache Sling Logging Logger Configuration and Apache Sling Logging Writer Configuration **Answer:** C

### Explanation:

The Apache Sling Logging Logger Configuration and Apache Sling Logging Writer Configuration are the OSGi configurations that the developer should use to create a Logger and Writer pair for the company's application logging. The Logger Configuration defines the log level and the log file name for a given logger name or category. The Writer Configuration defines the file size, number of files, and file location for a given log file name.

Reference: https://experienceleague.adobe.com/docs/experience-manager-

65/deploying/configuring/configure-logging.html?lang=en#configuring-log-files

5.If multiple configurations for the same PID are applicable, which configuration is applied?

- A. The last modified configuration is applied.
- B. The configuration with the highest number of matching run modes is applied.
- C. The one that occurs first in the repository is applied.
- D. A configuration factory is created and all configurations are applied.

#### Answer: B

#### Explanation:

When multiple configurations for the same PID are applicable, the configuration with the highest number of matching runmodes is applied. This is because the runmodes act as a filter to select the most specific configuration for a given environment. If there is a tie between two or more configurations with the same number of matching runmodes, the one that occurs first in the repository is applied.

Reference: https://experienceleague.adobe.com/docs/experience-manager-

65/deploying/configuring/configure-runmodes.html?lang=en#configuring-osgi-settings-per-runmode